федеральное государственное бюджетное образовательное учреждение высшего образования **«САНКТ-ПЕТЕРБУРГСКИЙ ГОСУДАРСТВЕННЫЙ УНИВЕРСИТЕТ ПРОМЫШЛЕННЫХ ТЕХНОЛОГИЙ И ДИЗАЙНА»**

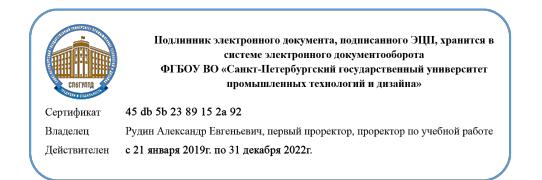

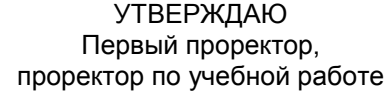

\_\_\_\_\_\_\_\_\_\_\_\_\_\_\_\_\_ А.Е. Рудин

« 30 » 06 2020 г.

# **РАБОЧАЯ ПРОГРАММА ДИСЦИПЛИНЫ**

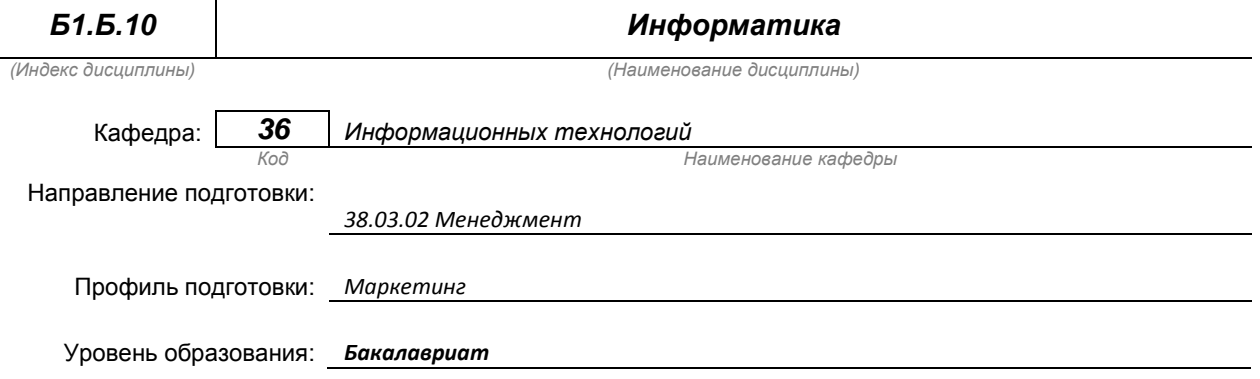

#### **План учебного процесса**

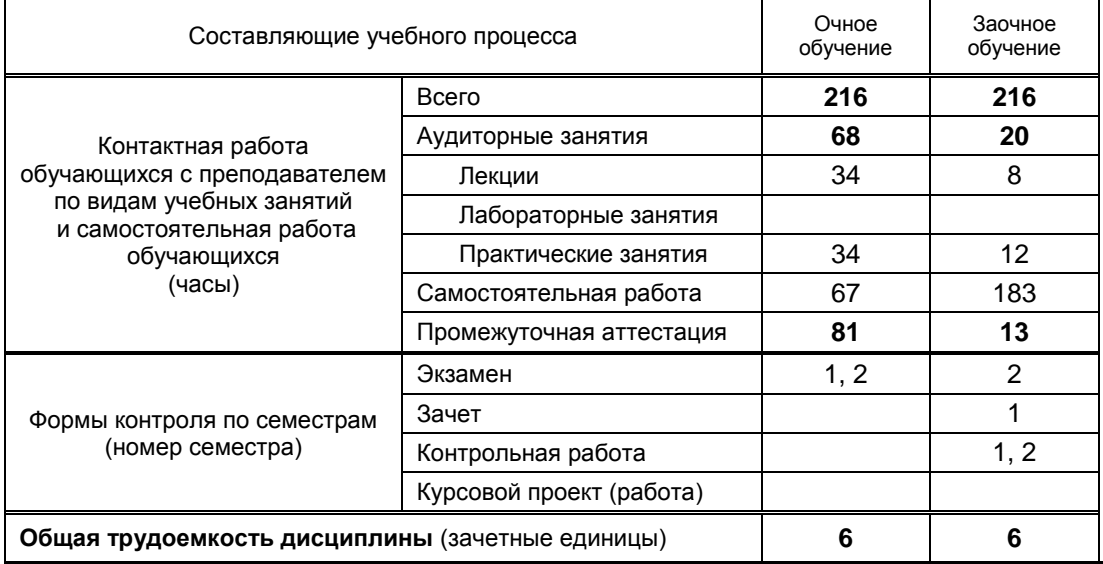

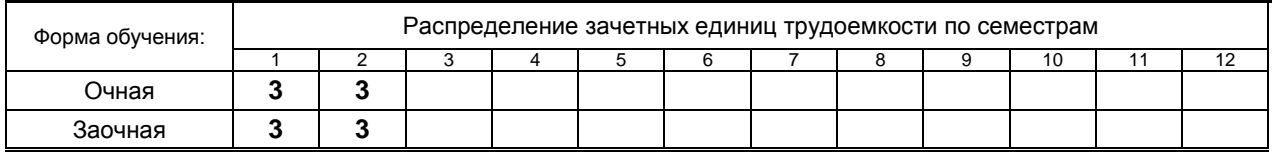

на основании учебных планов № 1/1/676, 1/3/678

# 1. ВВЕДЕНИЕ К РАБОЧЕЙ ПРОГРАММЕ ДИСЦИПЛИНЫ

#### 1.1. Место преподаваемой дисциплины в структуре образовательной программы

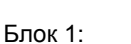

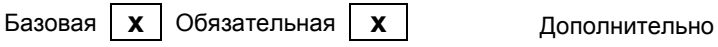

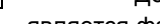

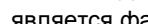

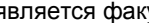

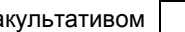

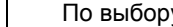

#### 1.2. Цель дисциплины

Вариативная

Сформировать профессиональные компетенции обучающегося в области современных средств вычислительной техники и пакетов прикладных программ для дальнейшего изучения общетехнических и специальных дисциплин в течение всего периода обучения.

#### 1.3. Задачи дисциплины

- раскрыть содержание основных понятий и категорий информатики
- обучить принципам построения и правилам использования наиболее распространенных пакетов прикладных программ общего назначения (текстовые и графические редакторы, электронные таблицы, системы управления базами данных) и компьютерных средств связи (электронная почта, компьютерная конференция)
- изучить возможности использования прикладных программ и методов защиты информации в  $\bullet$ профессиональной сфере
- обучить практическим навыкам по основам алгоритмизации вычислительных процессов и программированию решения экономических, вычислительных и других задач

#### Код Этап формирования компетенции Формулировка компетенции владение навыками составления финансовой  $OIR-5$ первый отчетности с учетом последствий влияния различных методов и способов финансового учета на финансовые результаты деятельности организации на основе использования современных методов обработки деловой информации и корпоративных информационных систем Планируемые результаты обучения Знать: 1) Назначение, принципы организации, построения и функционирования аппаратнопрограммного обеспечения ПК и прикладных программных систем общего и специального назначения, ориентированных на использование в конкретной предметной области 2) Роли и значения информации и информационных технологий в развитии экономических знаний 3) Основные методы работы с информацией и базами данных в компьютерных сетях и корпоративных информационных системах 4) Возможности применения математических пакетов для анализа данных **VMATH** 1) Формулировать и решать конкретные задачи из своей предметной области и выбирать программные системы и технологии для решения этих задач на имеющихся аппаратнопрограммных платформах 2) Использовать компьютер как средство управления информацией Владеть: 1) Навыками работы в компьютерных сетях и корпоративных информационных системах Способность решать стандартные задачи  $O<sub>II</sub>K-7$ первый профессиональной деятельности на основе информационной и библиографической культуры с применением информационно-коммуникационных технологий с учетом основных требований к информационной безопасности

#### 1.4. Перечень планируемых результатов обучения по дисциплине, соотнесенных с планируемыми результатами освоения образовательной программы

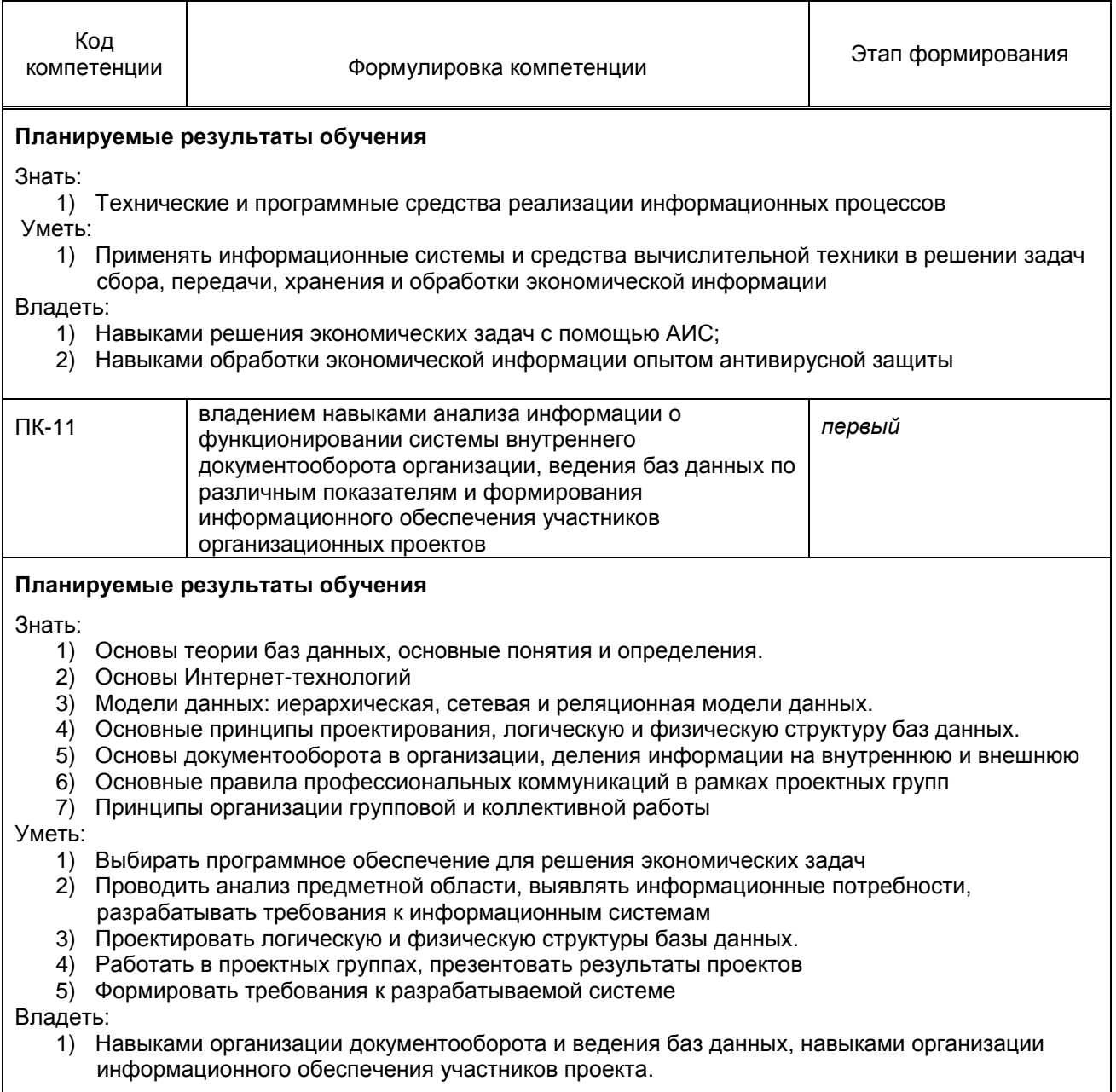

#### 1.5. Дисциплины (практики) образовательной программы, в которых было начато формирование компетенций, указанных в п.1.4:

Дисциплина базируется на компетенциях, сформированных на предыдущем уровне  $\bullet$ образования.

# 2. СОДЕРЖАНИЕ ДИСЦИПЛИНЫ

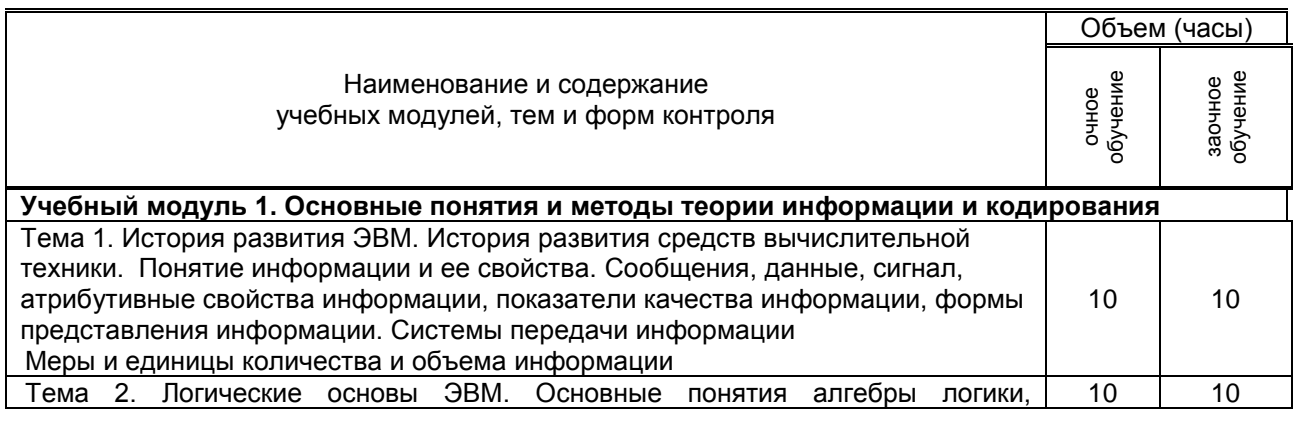

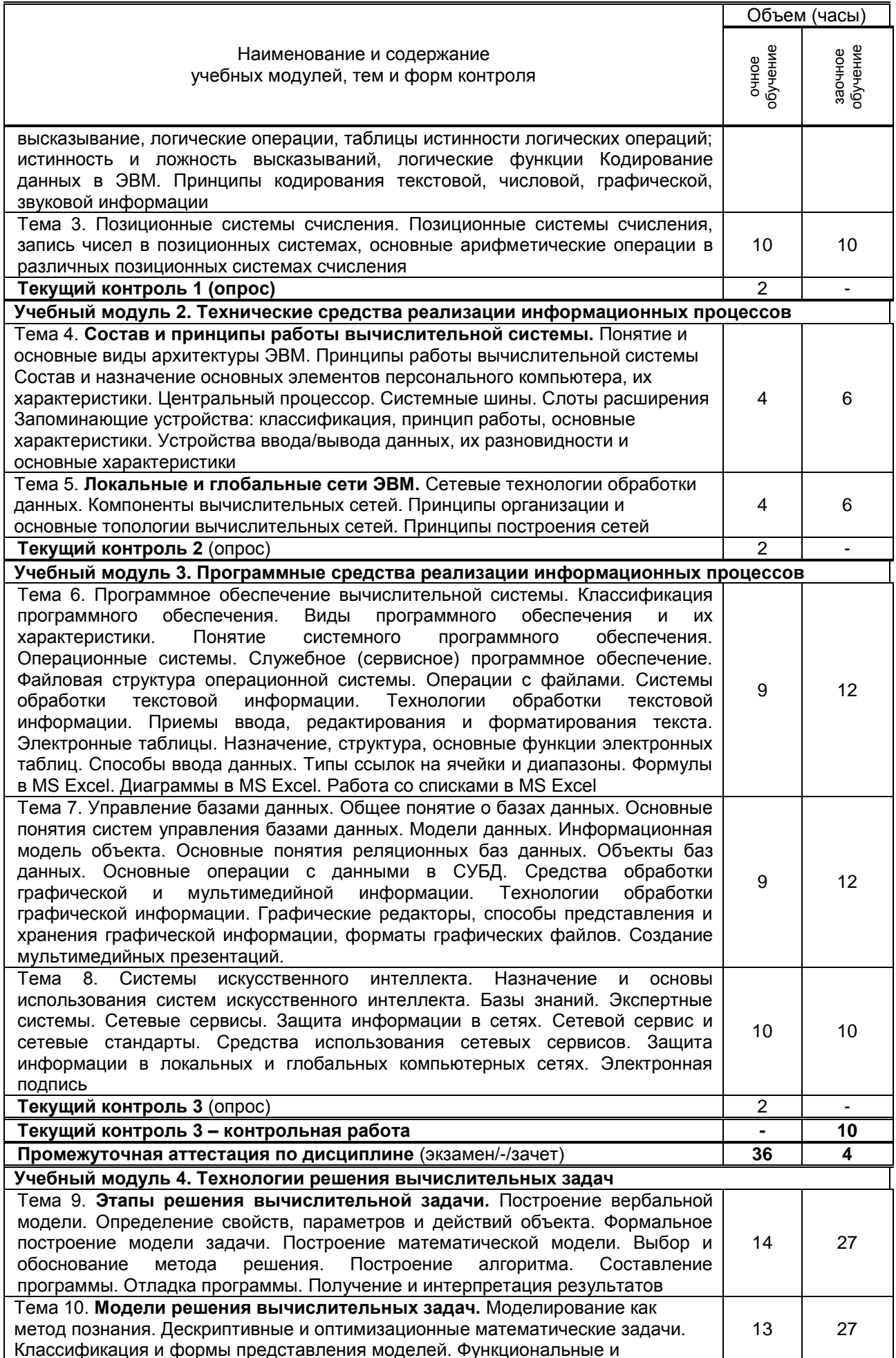

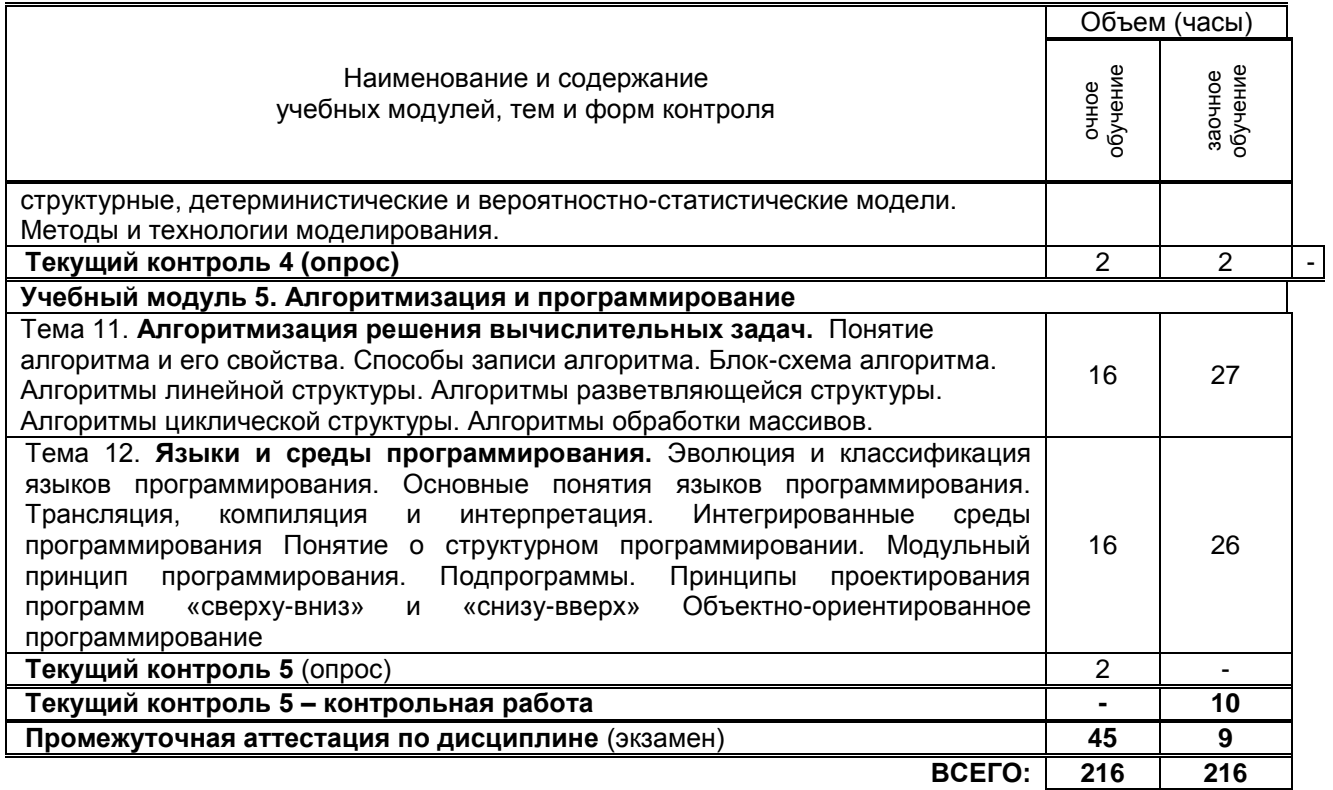

# 3. ТЕМАТИЧЕСКИЙ ПЛАН

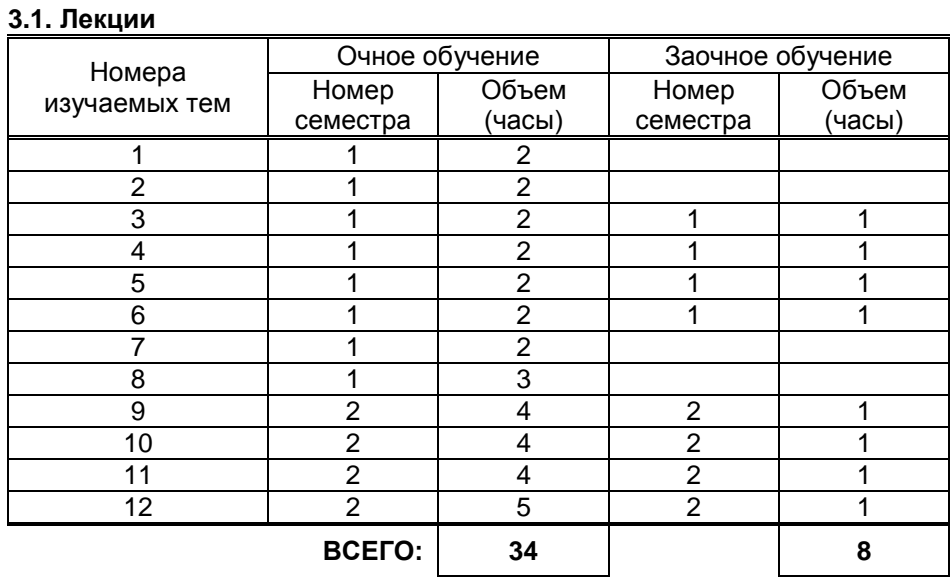

# 3.2. Практические и семинарские занятия

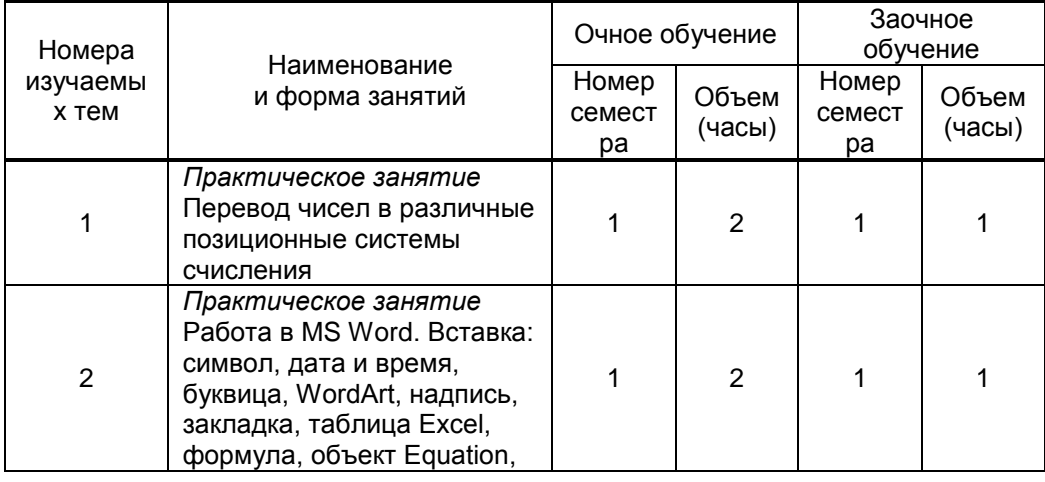

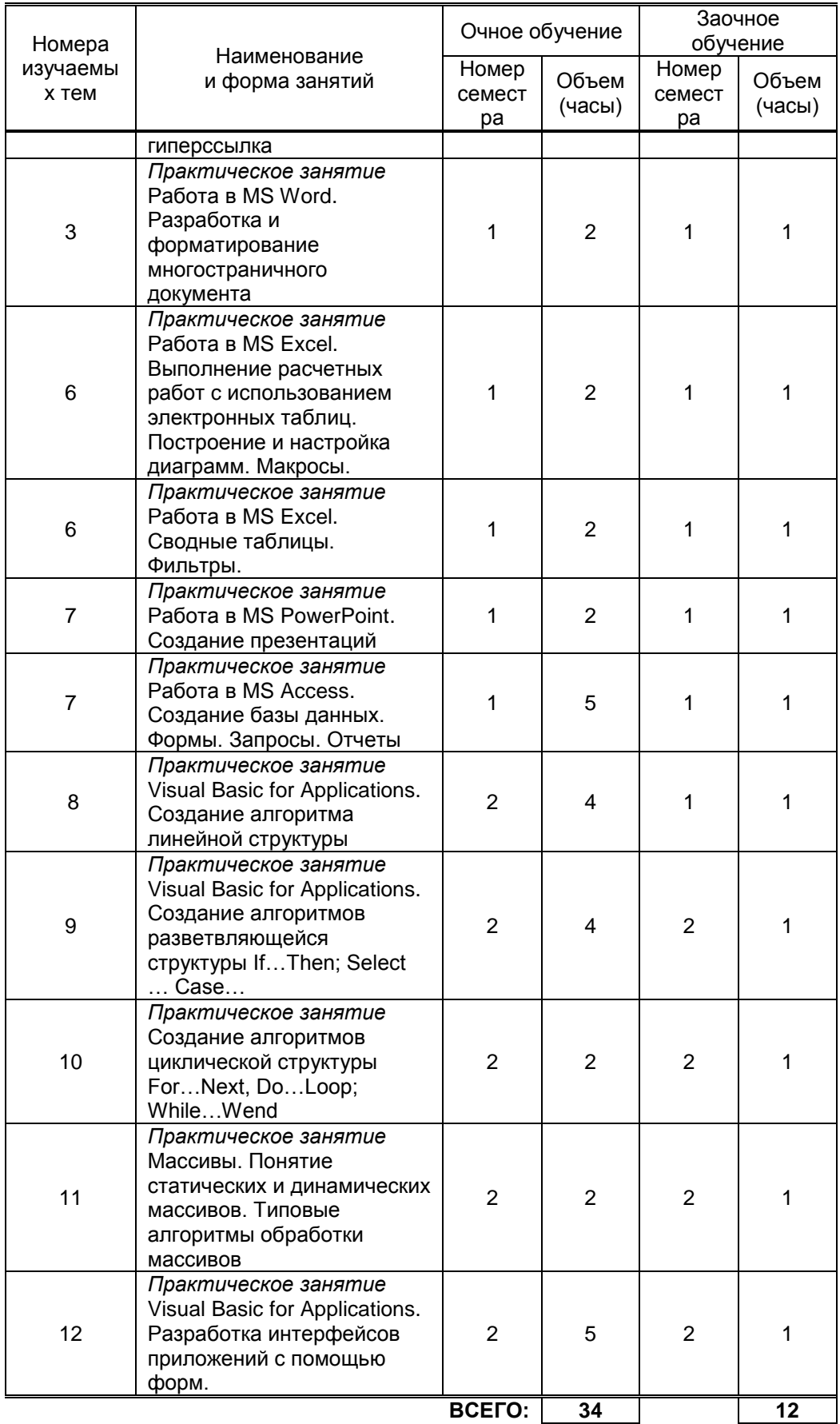

# 3.3. Лабораторные занятия<br>Не предусмотрено

# 4. КУРСОВОЕ ПРОЕКТИРОВАНИЕ

Не предусмотрено

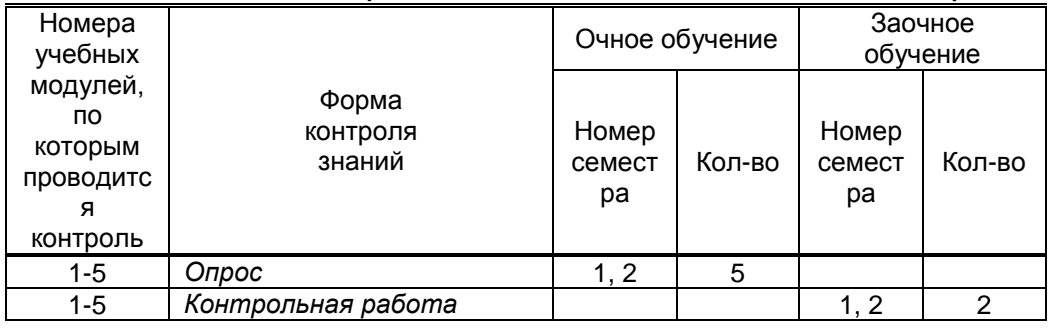

# **5. ТЕКУЩИЙ КОНТРОЛЬ УСПЕВАЕМОСТИ ОБУЧАЮЩЕГОСЯ**

# **6. САМОСТОЯТЕЛЬНАЯ РАБОТА ОБУЧАЮЩЕГОСЯ**

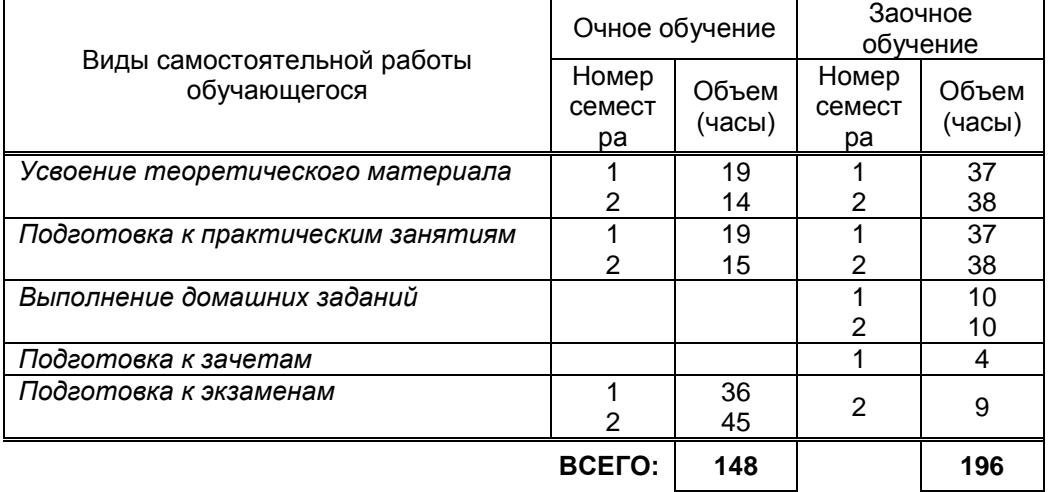

### **7. ОБРАЗОВАТЕЛЬНЫЕ ТЕХНОЛОГИИ**

#### **7.1. Характеристика видов и используемых инновационных форм учебных занятий**

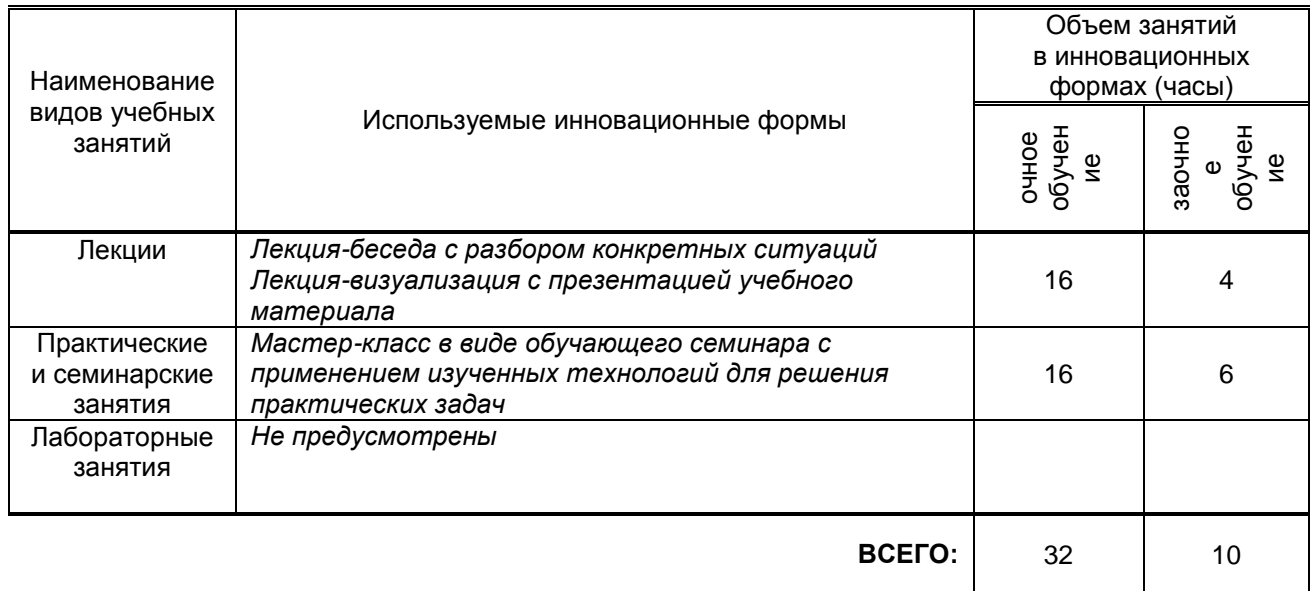

#### **7.2. Балльно-рейтинговая система оценивания успеваемости и достижений обучающихся**

#### **Перечень и параметры оценивания видов деятельности обучающегося**

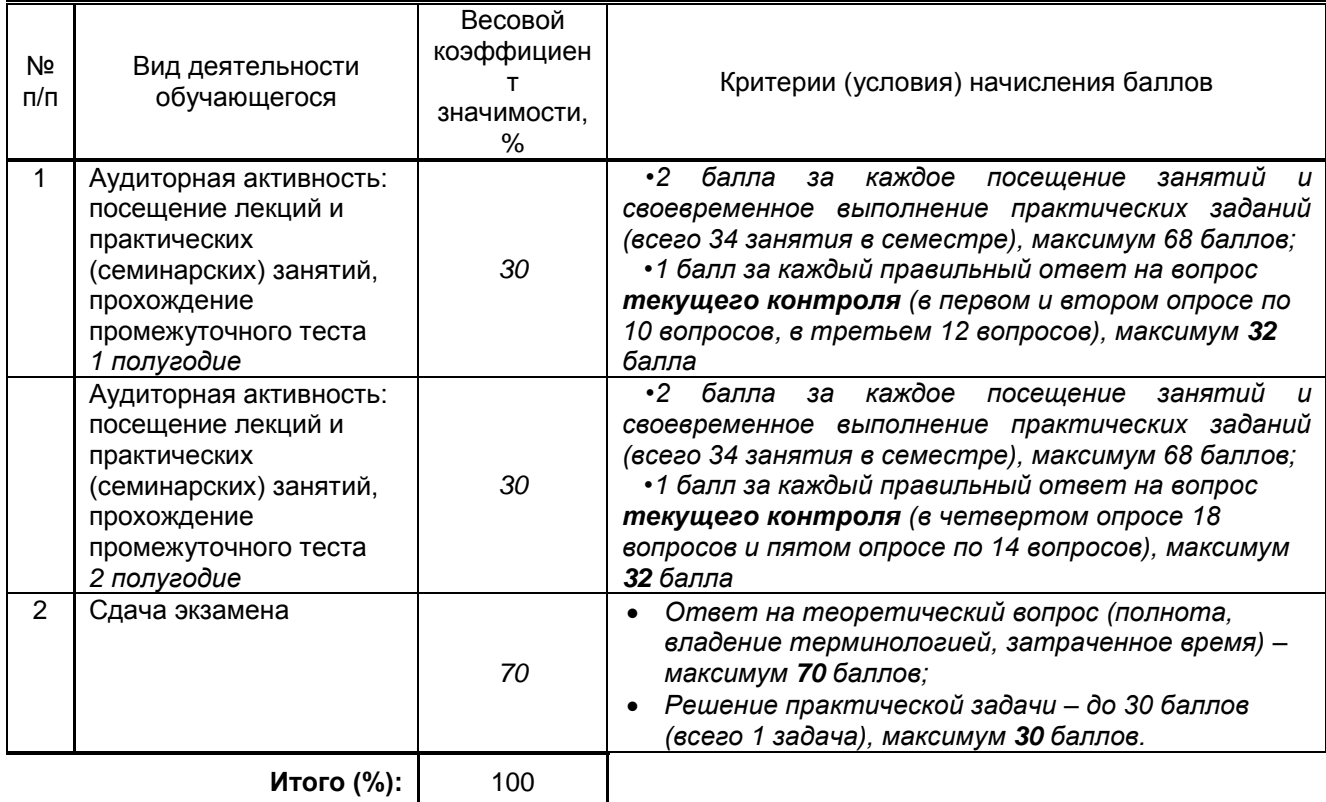

#### **Перевод балльной шкалы в традиционную систему оценивания**

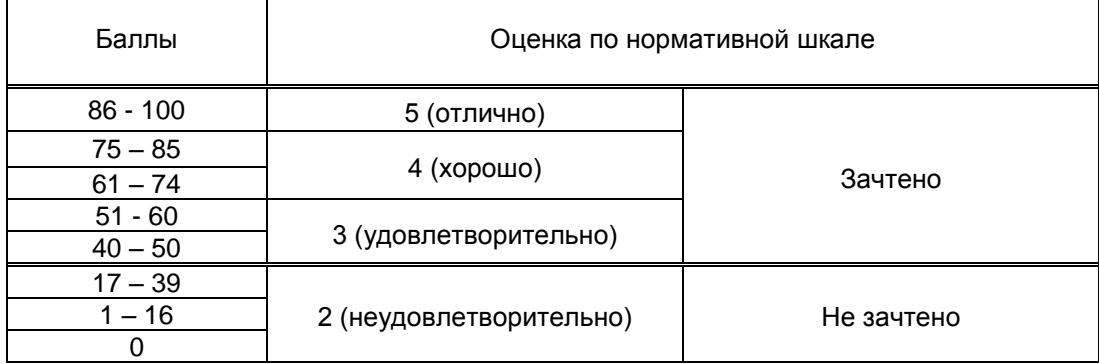

#### **8. ОБЕСПЕЧЕНИЕ ДИСЦИПЛИНЫ**

#### **8.1. Учебная литература**

- а) основная учебная литература
	- 1. Нечта И.В. Введение в информатику [Электронный ресурс] : учебно-методическое пособие / И.В. Нечта. — Электрон. текстовые данные. — Новосибирск: Сибирский государственный университет телекоммуникаций и информатики, 2016. — 31 c. — 2227- 8397. — Режим доступа:<http://www.iprbookshop.ru/55471.html>
	- 2. Вдовин В.М. Предметно-ориентированные экономические информационные системы [Электронный ресурс] : учебное пособие / В.М. Вдовин, Л.Е. Суркова, А.А. Шурупов. — Электрон. текстовые данные. — М. : Дашков и К, 2016. — 386 c. — 978-5-394-02262-3. — Режим доступа:<http://www.iprbookshop.ru/60492.html>
	- 3. Фомин Д.В. Основы компьютерной электроники [Электронный ресурс] : учебное пособие для студентов вузов / Д.В. Фомин. — Электрон. текстовые данные. — Саратов: Вузовское образование, 2017. — 107 c. — 2227-8397. — Режим доступа: <http://www.iprbookshop.ru/57257.html>

#### б) дополнительная учебная литература

4. Гаряева В.В. Информатика [Электронный ресурс] : учебно-методическое пособие к практическим занятиям и самостоятельной работе по направлениям подготовки 09.03.01 Информатика и вычислительная техника и 09.03.02 Информационные системы и

технологии / В.В. Гаряева. — Электрон. текстовые данные. — М. : Московский государственный строительный университет, Ай Пи Эр Медиа, ЭБС АСВ, 2017. — 99 c. — 978-5-7264-1782-0. — Режим доступа:<http://www.iprbookshop.ru/73557.html>

5. Алексеев А.П. Сборник лабораторных работ по дисциплине «Информатика». Часть 2 [Электронный ресурс] : учебное пособие по дисциплине «Информатика», для студентов первого курса специальностей 10.03.01 и 10.05.02 / А.П. Алексеев. — Электрон. текстовые данные. — М. : СОЛОН-ПРЕСС, 2017. — 256 c. — 978-5-91359-220-0. — Режим доступа:<http://www.iprbookshop.ru/65413.html>

8.2. Перечень учебно-методического обеспечения для самостоятельной работы обучающихся по дисциплине

- 1. Компьютерный практикум. Создание информационно-поисковой системы. методические указания Хватова Ф. Л., Ермина М. А.. — СПб.: СПбГУПТД, 2015. – Режим доступа: http://publish.sutd.ru/tp\_ext\_inf\_publish.php?id=2192, по паролю
- 2. Спицкий С. В. Эффективная аудиторная и самостоятельная работа обучающихся: методические указания / С. В. Спицкий. — СПб.: СПбГУПТД, 2015. – Режим доступа: http://publish.sutd.ru/tp\_get\_file.php?id=2015811, по паролю
- 3. Информатика [Электронный ресурс]: методические указания / Сост. Дроботун Н. В. СПб.: СПГУТД, 2014.— 64 c.— Режим доступа: http://publish.sutd.ru/tp\_ext\_inf\_publish.php?id=1630, по паролю.

#### **8.3. Перечень ресурсов информационно-телекоммуникационной сети "Интернет", необходимых для освоения дисциплины**

- 1. Электронно-библиотечная система IPRbooks [Электронный ресурс]. URL: <http://www.iprbookshop.ru/>
- 2. Электронная библиотека учебных изданий СПбГУПТД [Электронный ресурс]. URL: <http://publish.sutd.ru/>
- 3. Информационная система «Единое окно доступа к образовательным ресурсам» [Электронный ресурс]. URL:<http://window.edu.ru/>

#### **8.3. Перечень ресурсов информационно-телекоммуникационной сети "Интернет", необходимых для освоения дисциплины**

- 4. Электронно-библиотечная система IPRbooks [Электронный ресурс]. URL: <http://www.iprbookshop.ru/>
- 5. Электронная библиотека учебных изданий СПбГУПТД [Электронный ресурс]. URL: <http://publish.sutd.ru/>
- 6. Информационная система «Единое окно доступа к образовательным ресурсам» [Электронный ресурс]. URL:<http://window.edu.ru/>

#### **8.4. Перечень информационных технологий, используемых при осуществлении образовательного процесса по дисциплине, включая перечень программного обеспечения и информационных справочных систем** *(при необходимости)*

- 1. OfficeStd 2016 RUS OLP NL Acdmc,Office 2016
- 2. Microsoft Windows 10
- 3. Mathcad Education University Edition Term.

# **8.5. Описание материально-технической базы, необходимой для осуществления**

# **образовательного процесса по дисциплине**

- 1. Аудитория, оборудованная средствами вычислительной техники; специализированная мебель, доска, переносное мультимедийное оборудование
- 2. Лаборатория компьютерного моделирования, оборудованная персональными компьютерами с выходом в сеть «Интернет» и обеспечением доступа в электронную информационнообразовательную среду; мультимедийное оборудование

#### **8.6. Иные сведения и (или) материалы**

1. Сайт заочного отделения СПБГУПТД : http://sutd.ru/studentam/extramural\_student/

#### **9. МЕТОДИЧЕСКИЕ УКАЗАНИЯ ДЛЯ ОБУЧАЮЩИХСЯ ПО ОСВОЕНИЮ ДИСЦИПЛИНЫ** Виды учебных

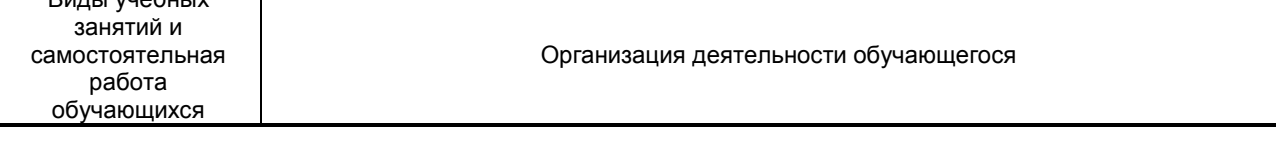

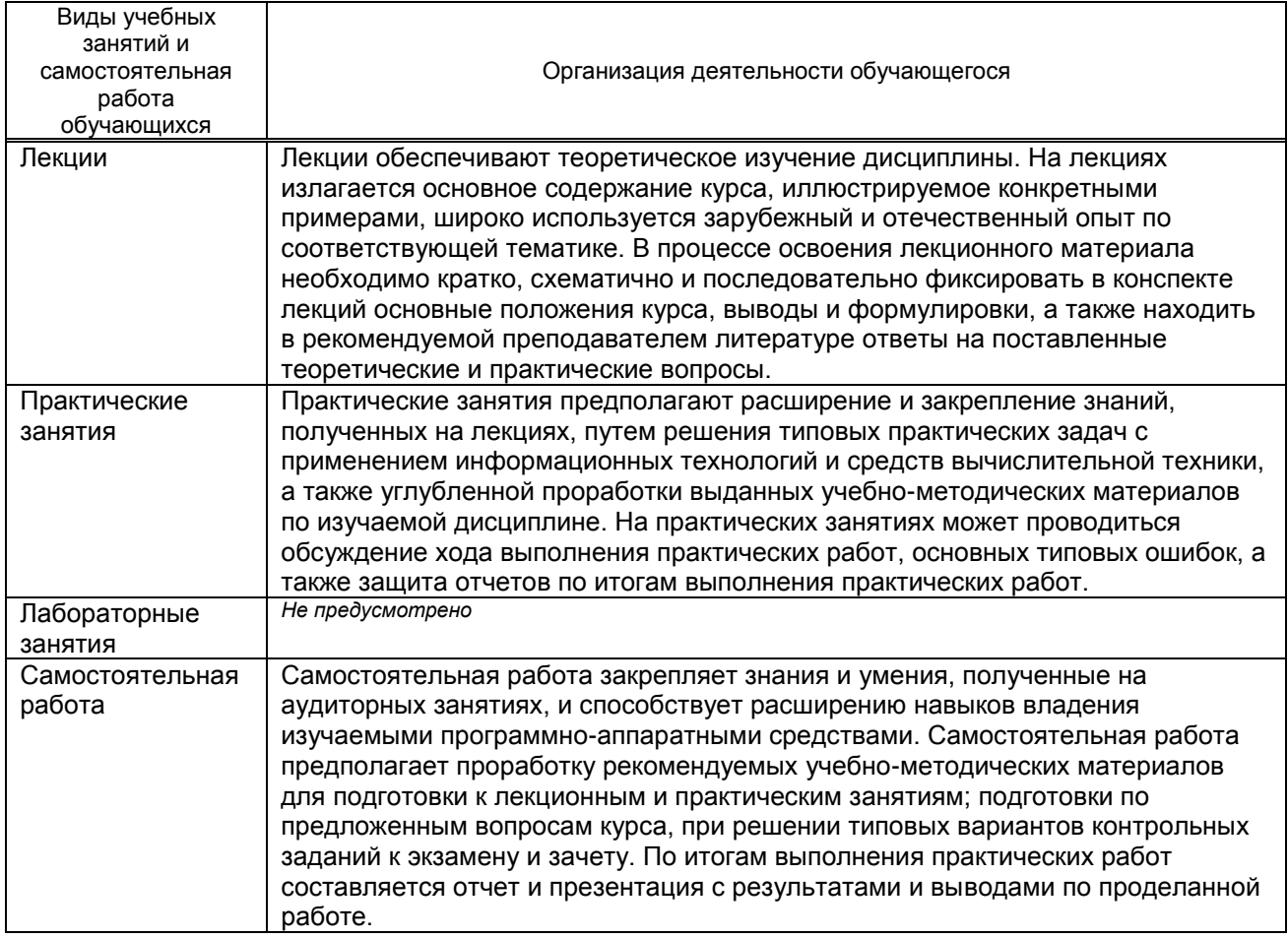

# **10. ФОНД ОЦЕНОЧНЫХ СРЕДСТВ ДЛЯ ПРОВЕДЕНИЯ ПРОМЕЖУТОЧНОЙ АТТЕСТАЦИИ**

#### **10.1. Описание показателей и критериев оценивания компетенций на различных этапах их формирования, описание шкал оценивания**

# **10.1.1. Показатели оценивания компетенций на этапах их формирования**

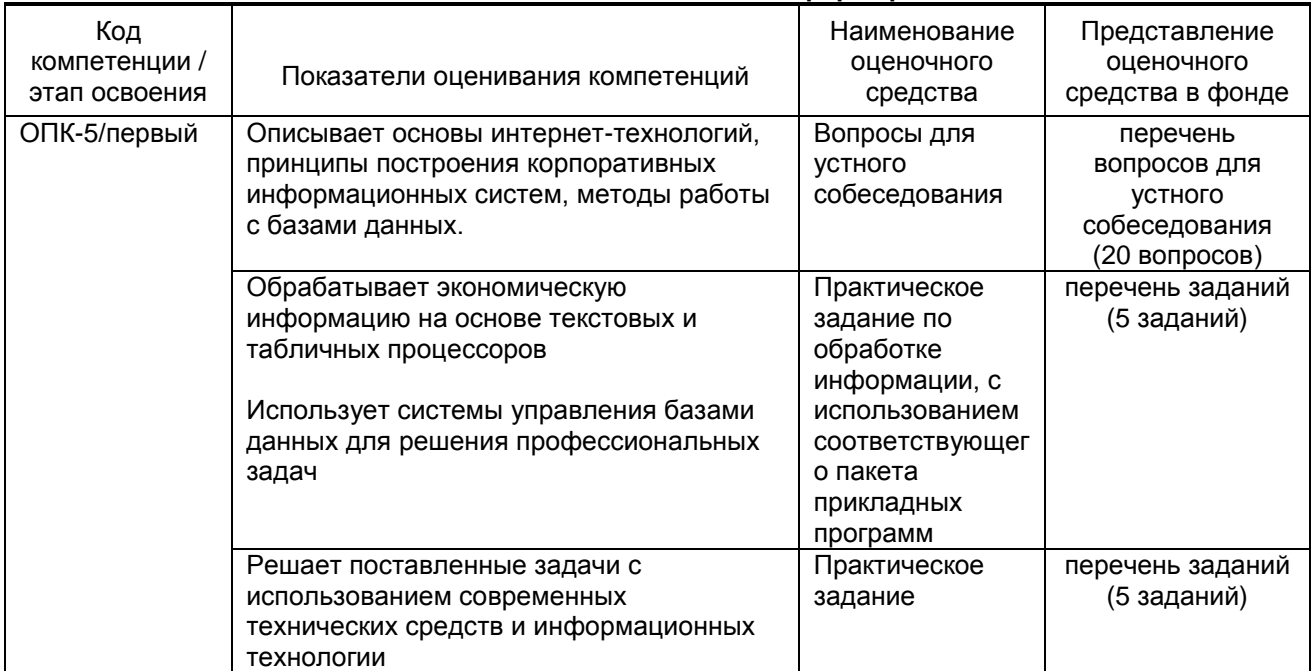

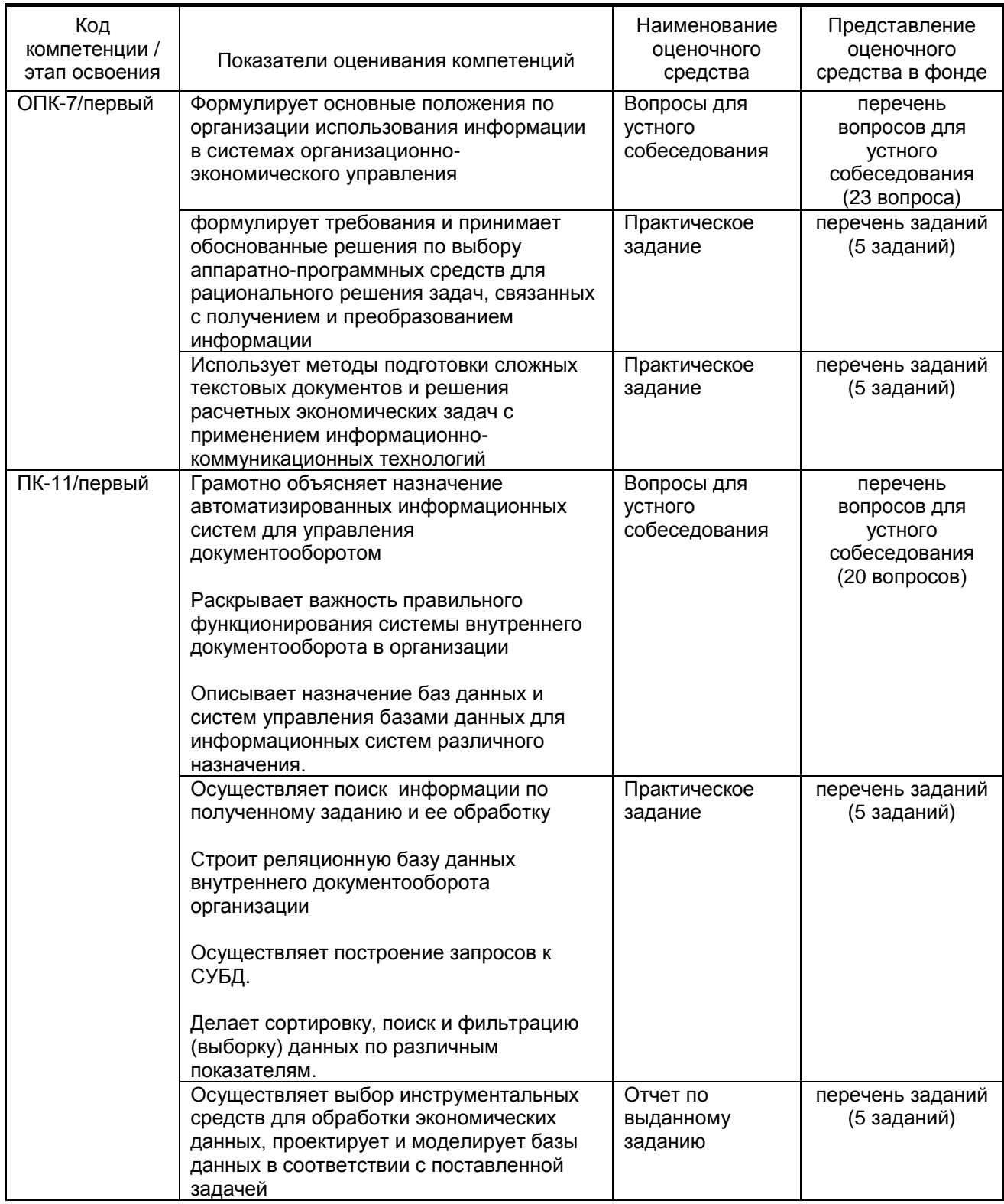

# **10.1.2. Описание шкал и критериев оценивания сформированности компетенций**

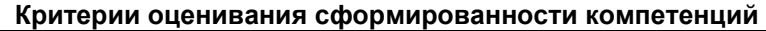

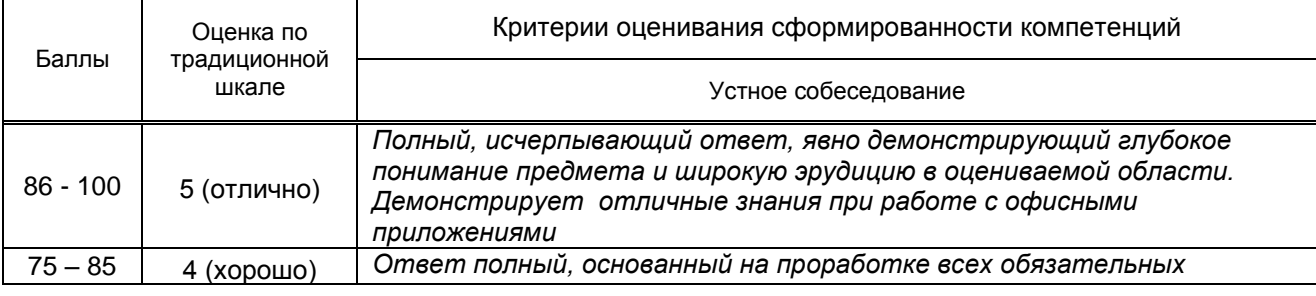

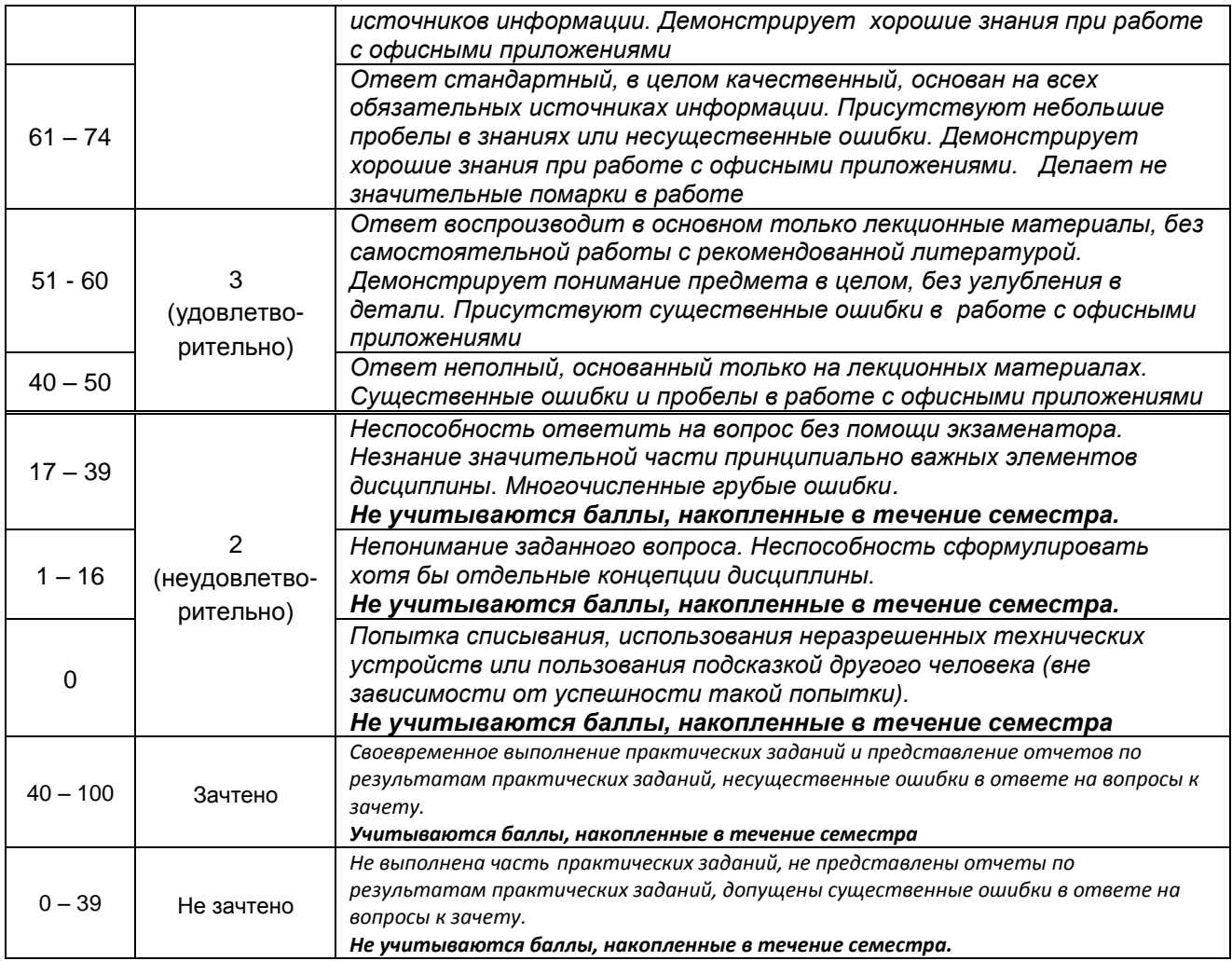

#### **10.2. Типовые контрольные задания или иные материалы, необходимые для оценки знаний, умений, навыков и (или) опыта деятельности, характеризующие этапы формирования компетенций**

#### **10.2.1. Перечень вопросов (тестовых заданий), разработанный в соответствии с установленными этапами формирования компетенций**

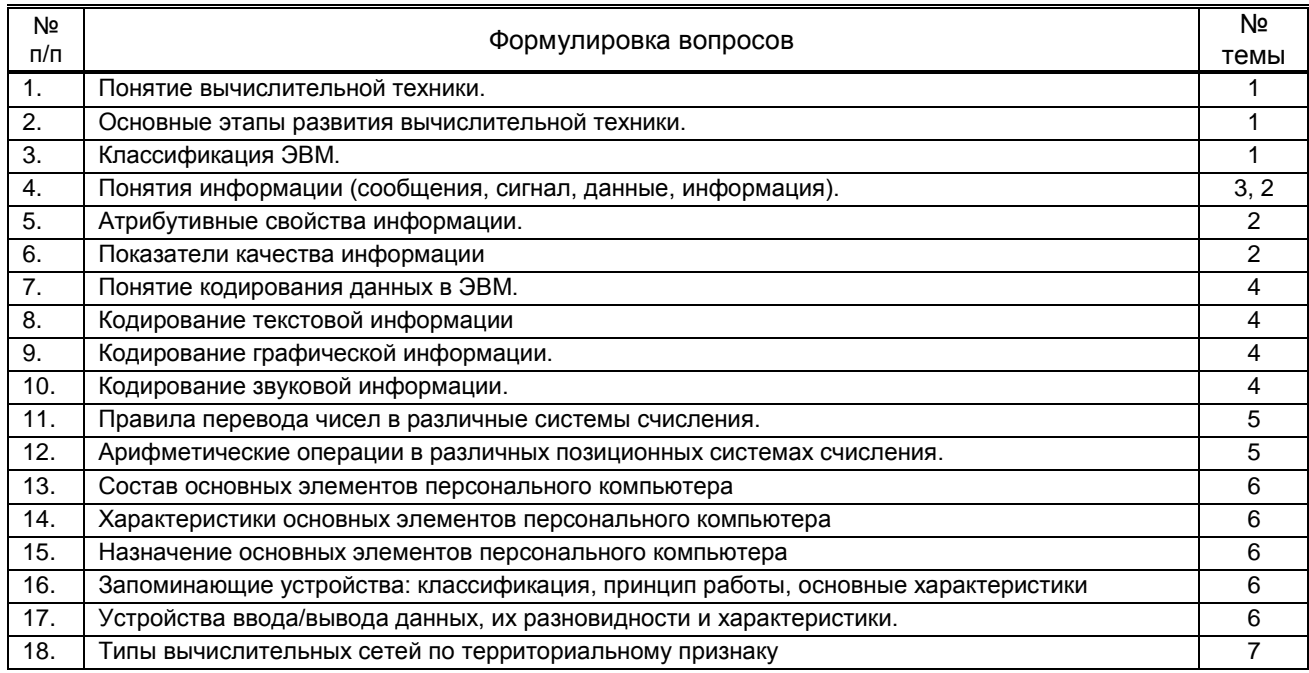

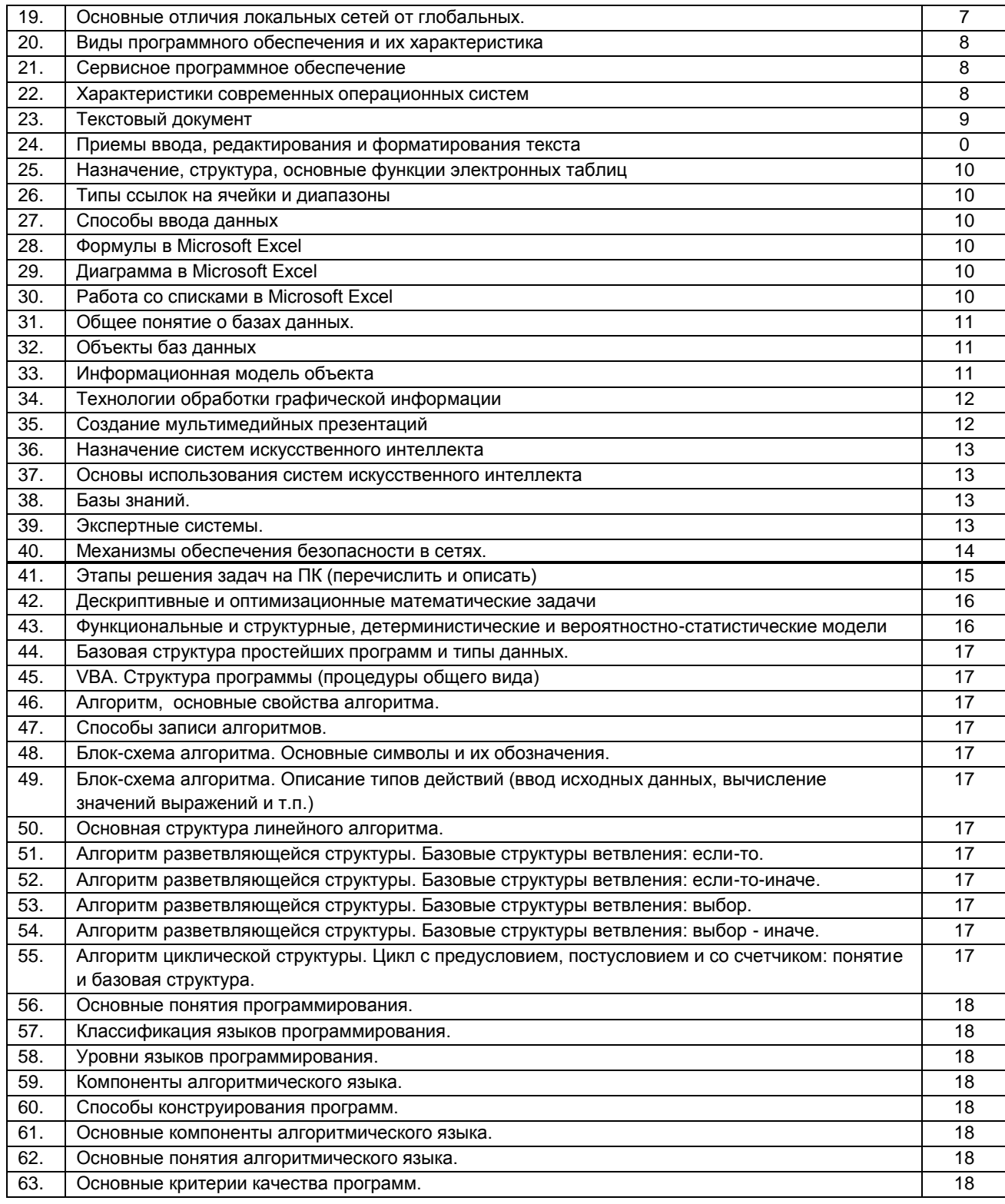

# Вариант тестовых заданий, разработанных в соответствии с установленными этапами формирования компетенций

не предусмотрено

#### 10.2.2. Перечень тем докладов (рефератов, эссе, пр.), разработанных в соответствии с установленными этапами формирования компетенций не предусмотрено

#### Вариант типовых заданий (задач, кейсов), разработанных в соответствии с установленными этапами формирования компетенций

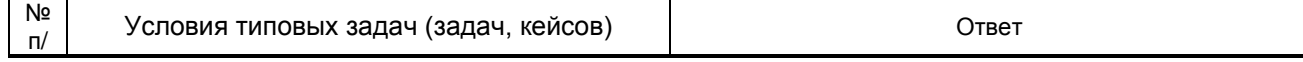

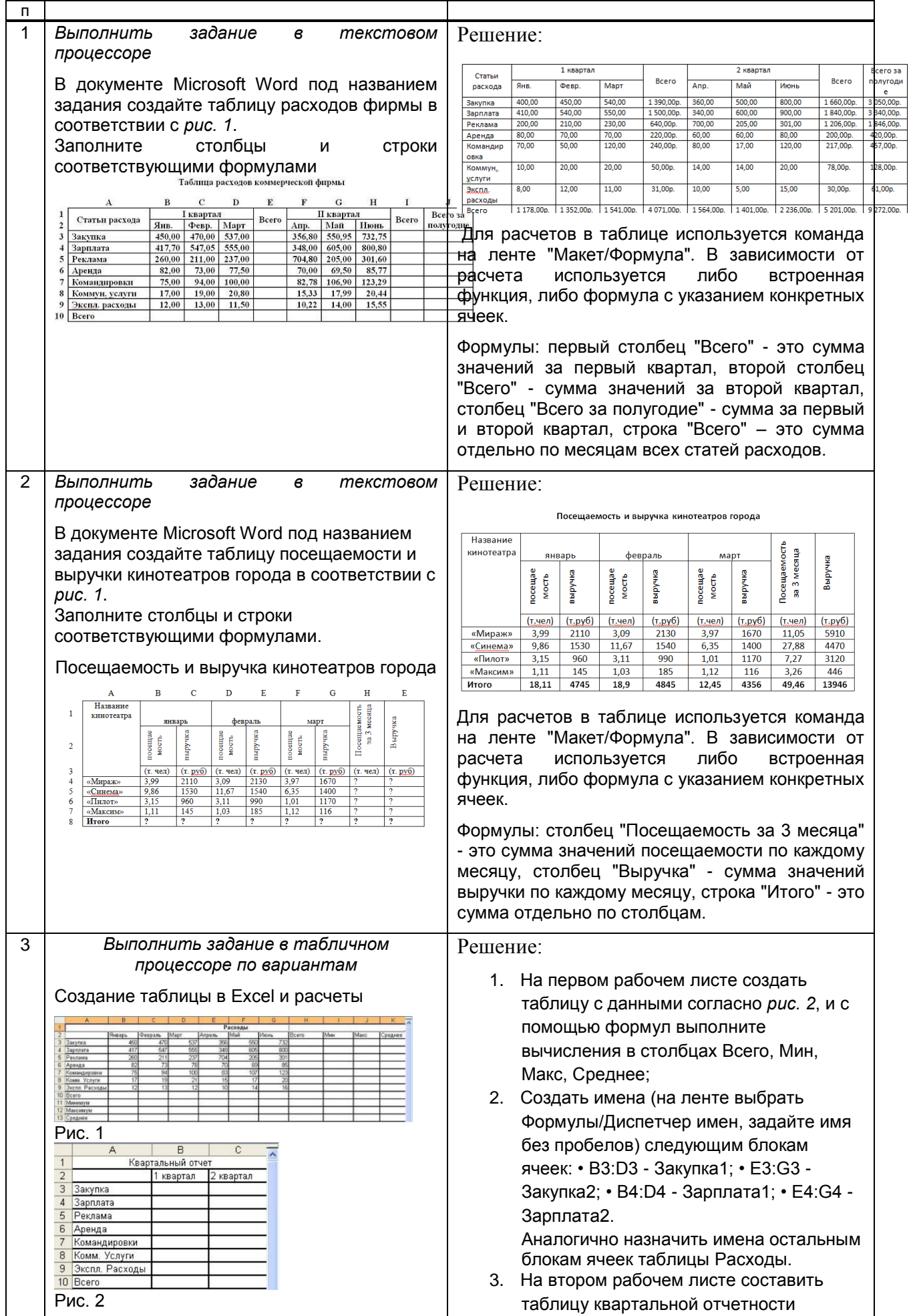

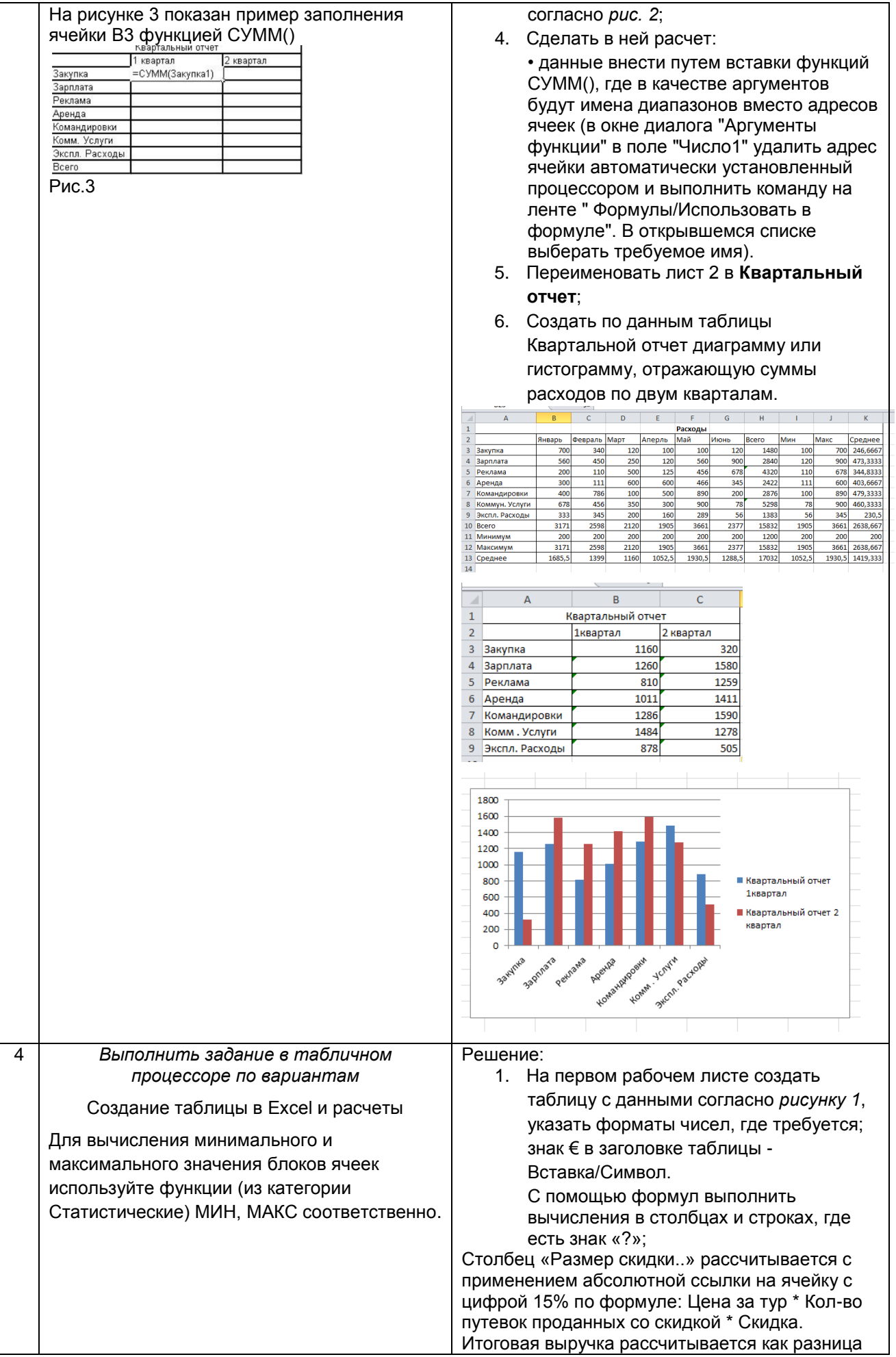

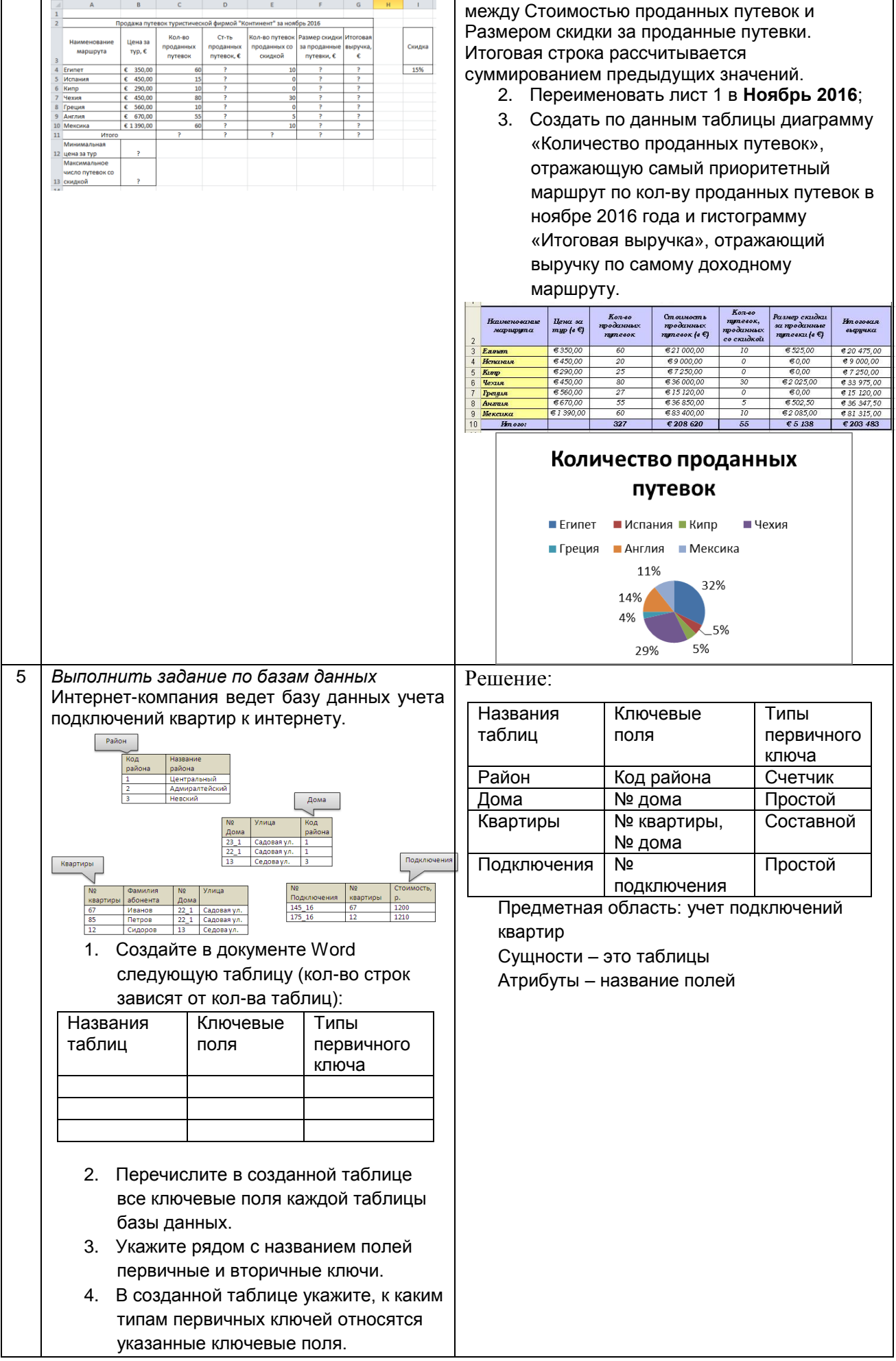

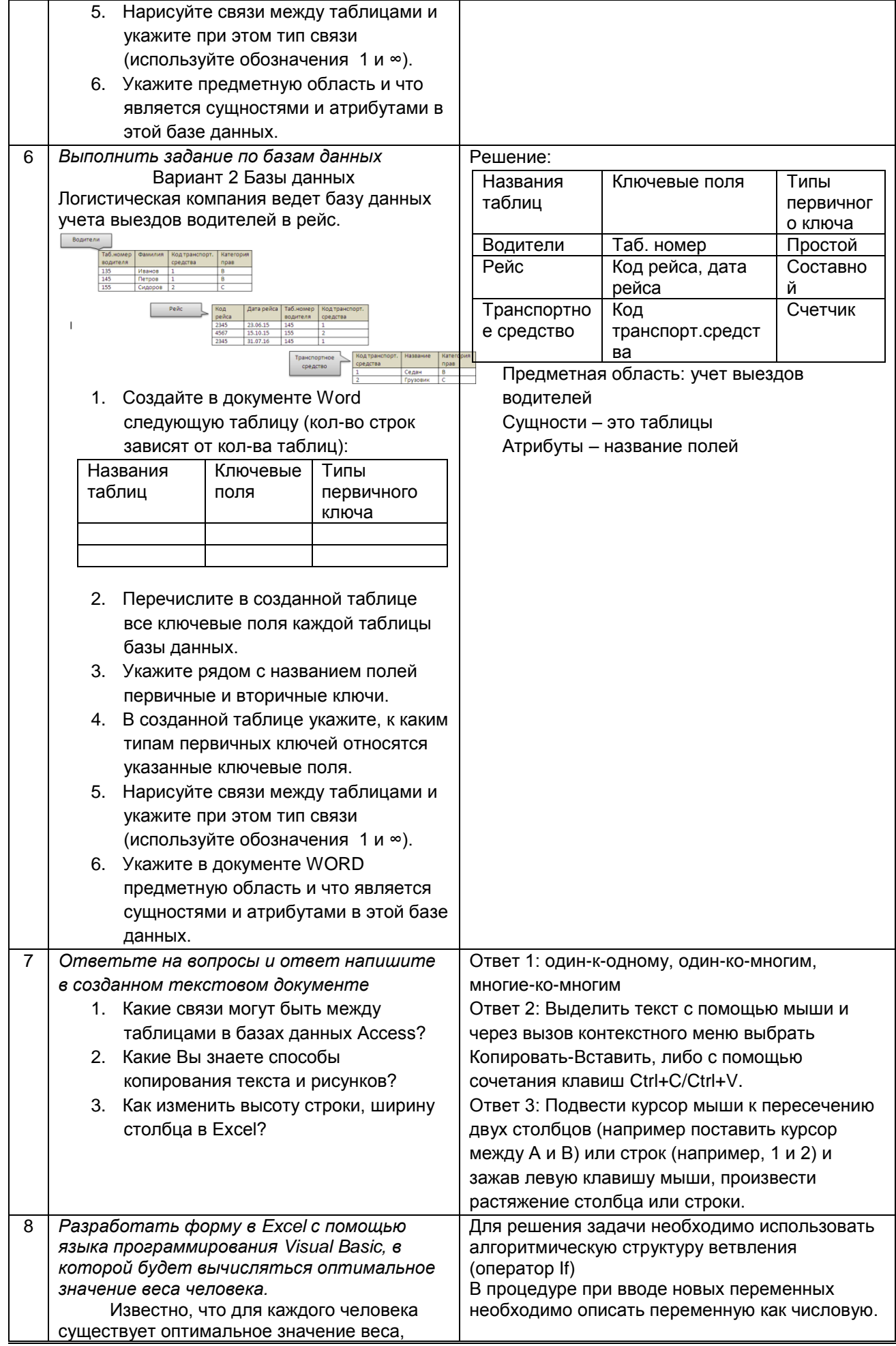

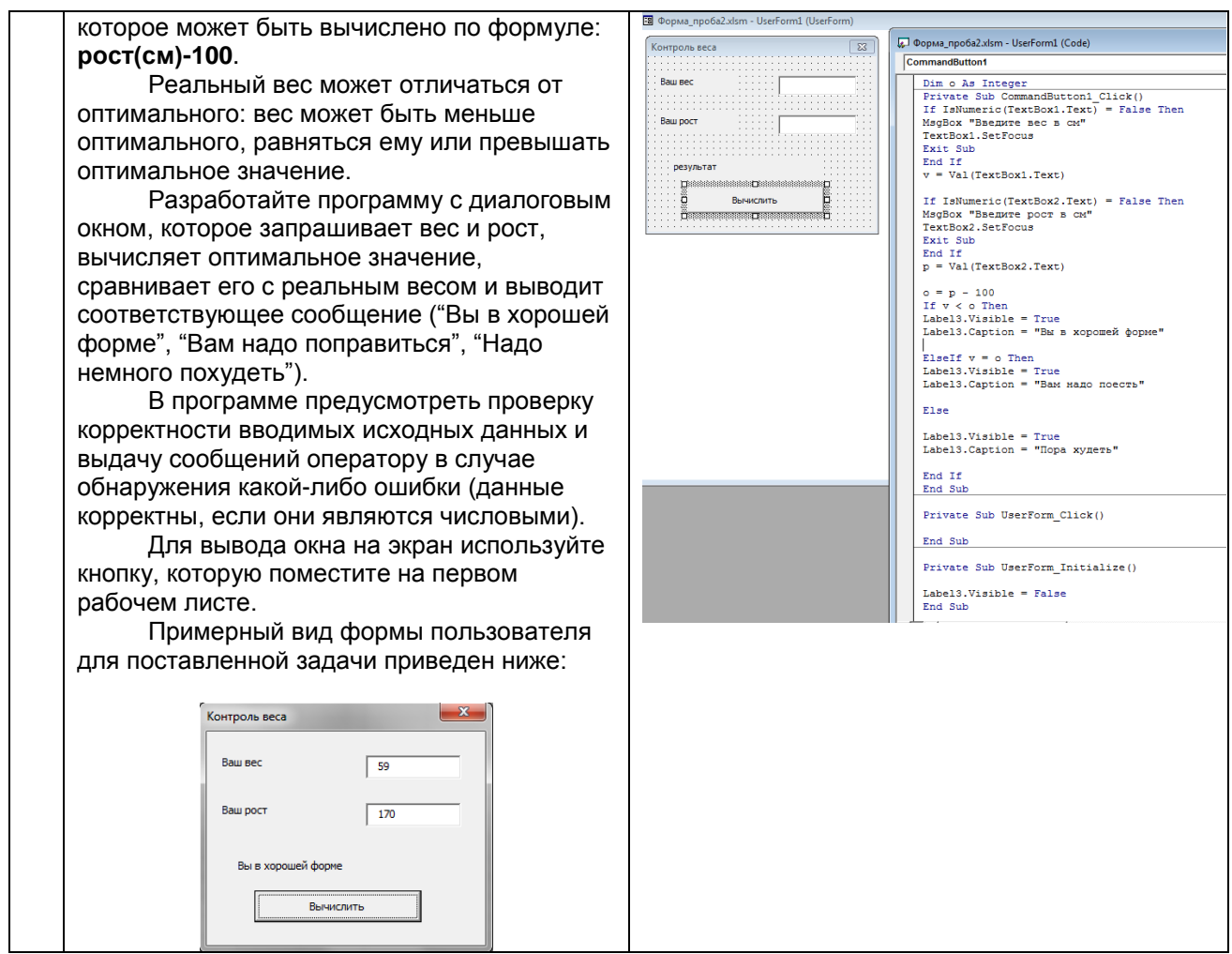

#### 10.3. Методические материалы,

определяющие процедуры оценивания знаний, умений, владений (навыков и (или) практического опыта деятельности), характеризующих этапы формирования компетенций

10.3.1. Условия допуска обучающегося к сдаче (экзамена, зачета и / или защите курсовой работы) и порядок ликвидации академической задолженности

Положение о проведении текущего контроля успеваемости и промежуточной аттестации обучающихся (принято на заседании Ученого совета 31.08.2013г., протокол № 1)

#### 10.3.2. Форма проведения промежуточной аттестации по дисциплине

устная

 $\mathbf{x}$ 

письменная  $\mathbf{x}$ 

компьютерное тестирование

иная

\*В случае указания формы «Иная» требуется дать подробное пояснение

#### 10.3.3. Особенности проведения (экзамена и зачета)

- При проведении экзамена и зачета не допускается использование ресурсов информационно-телекоммуникационной сети "Интернет" и других справочных и учебных материалов.
- Время на подготовку ответа экзаменационного билета составляет 30 минут. Время на выполнение практического задания экзаменационного билета с применением вычислительной техники составляет 20 минут.
- Экзамен и зачет проводится в компьютерном классе.